Weekly Report 4 – 02/12 - 03/17 sdmay24-09 ColorWorks Mobile App Development Client: Rebecca Bockart and Shannon Ward Advisor: Prof. Judith Islam Team Members: Charlene Baes (Team Lead), Callie Bockart (Communications Lead),

Rachel Schenpf, Leah Wamsley, Samantha Neri, Jason Kraisser

# Weekly Summary

This week, we made more progress in terms of working with the client to retrieve the information that they want in the application for our Home Page tiles and integrating it into our application.

We were FINALLY able to get our application deployed to a server (we ended up utilizing a new hosting company). We now are able to run our application. This week has mostly been about finalizing our changes to have a fully functioning Bronze plan, and starting the transition into completing the Silver plan, which should be relatively quick since we only need to add a couple more home page tiles and the account profiles page functionality.

Team members have started creating our usability test, which we will hopefully roll out very soon. We also will be providing our clients with information about the third-party payment plan system, and hopefully we will be able to start integrating that into our project before the year ends.

#### Accomplishments

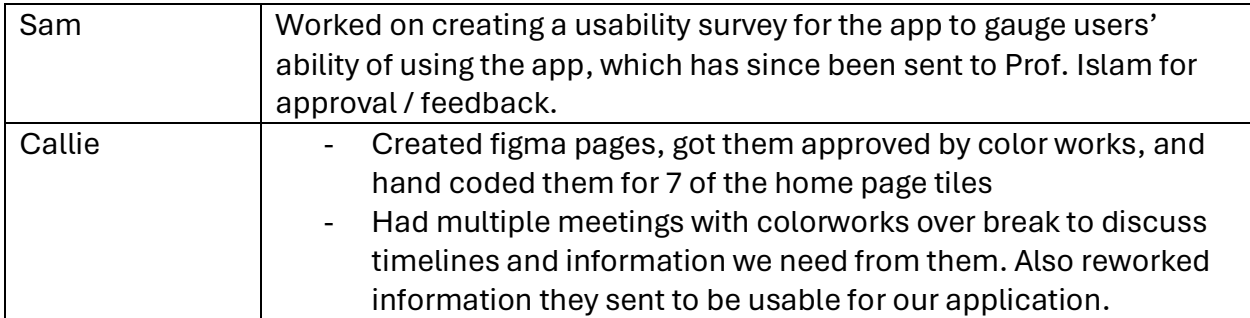

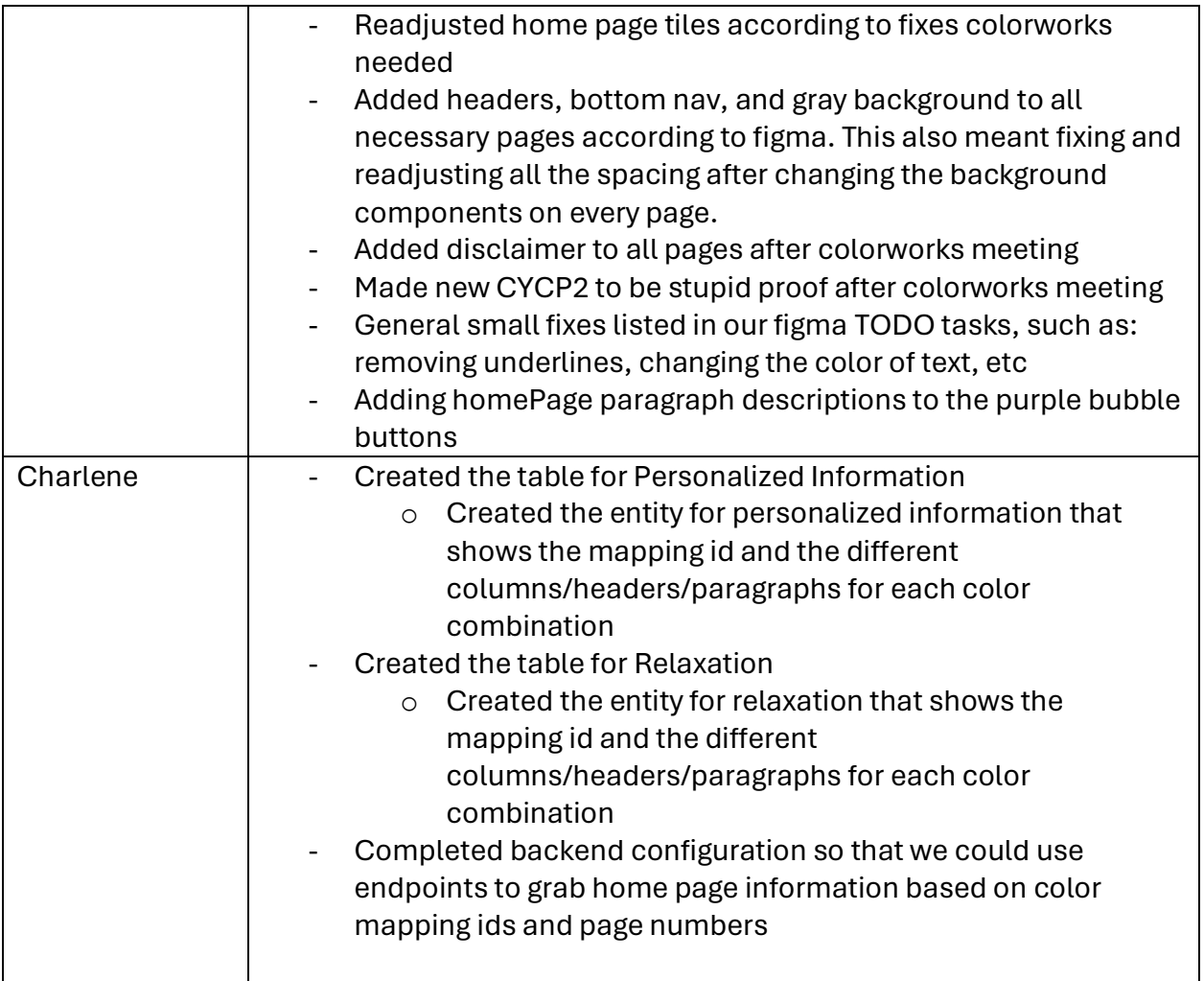

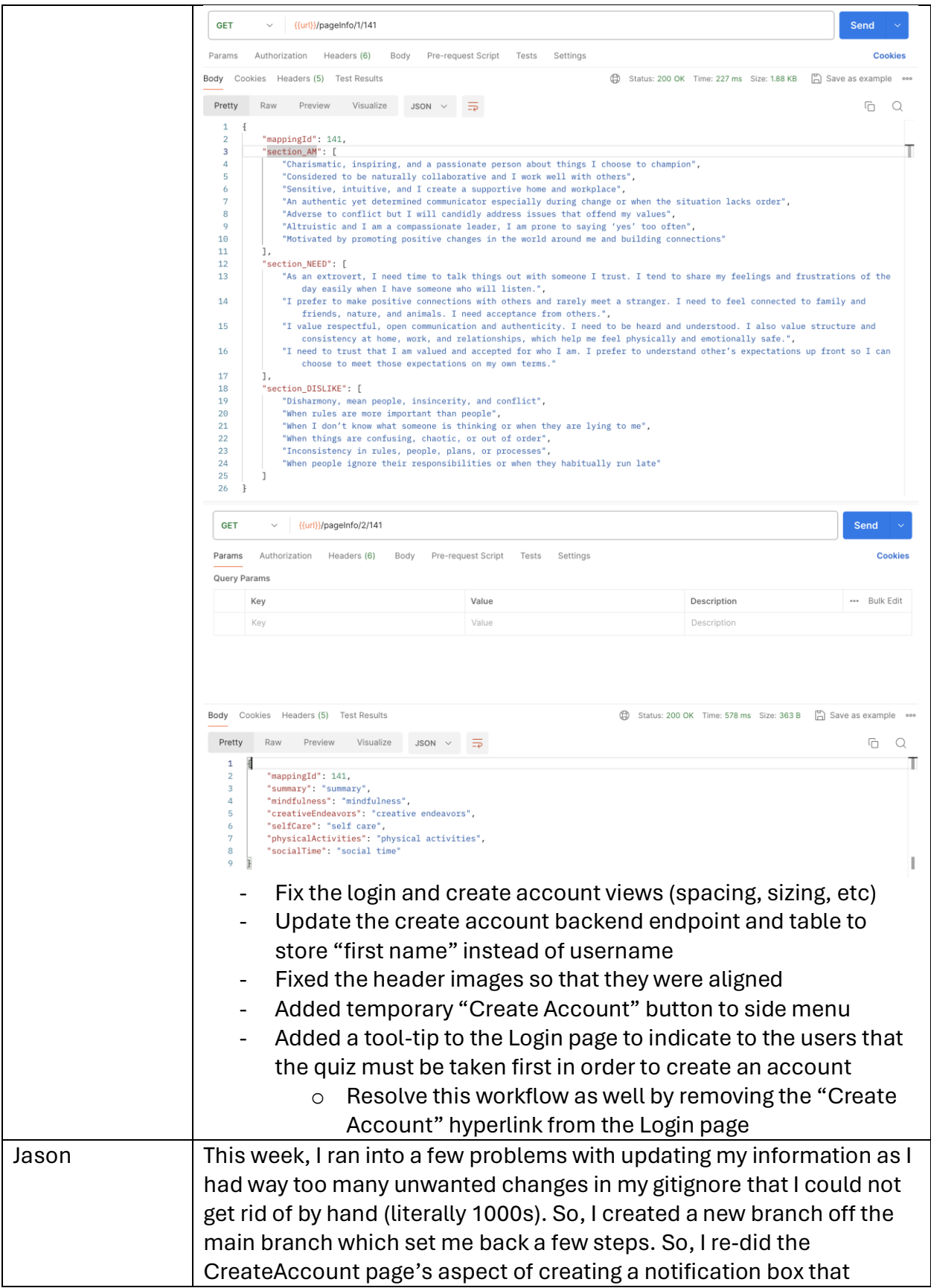

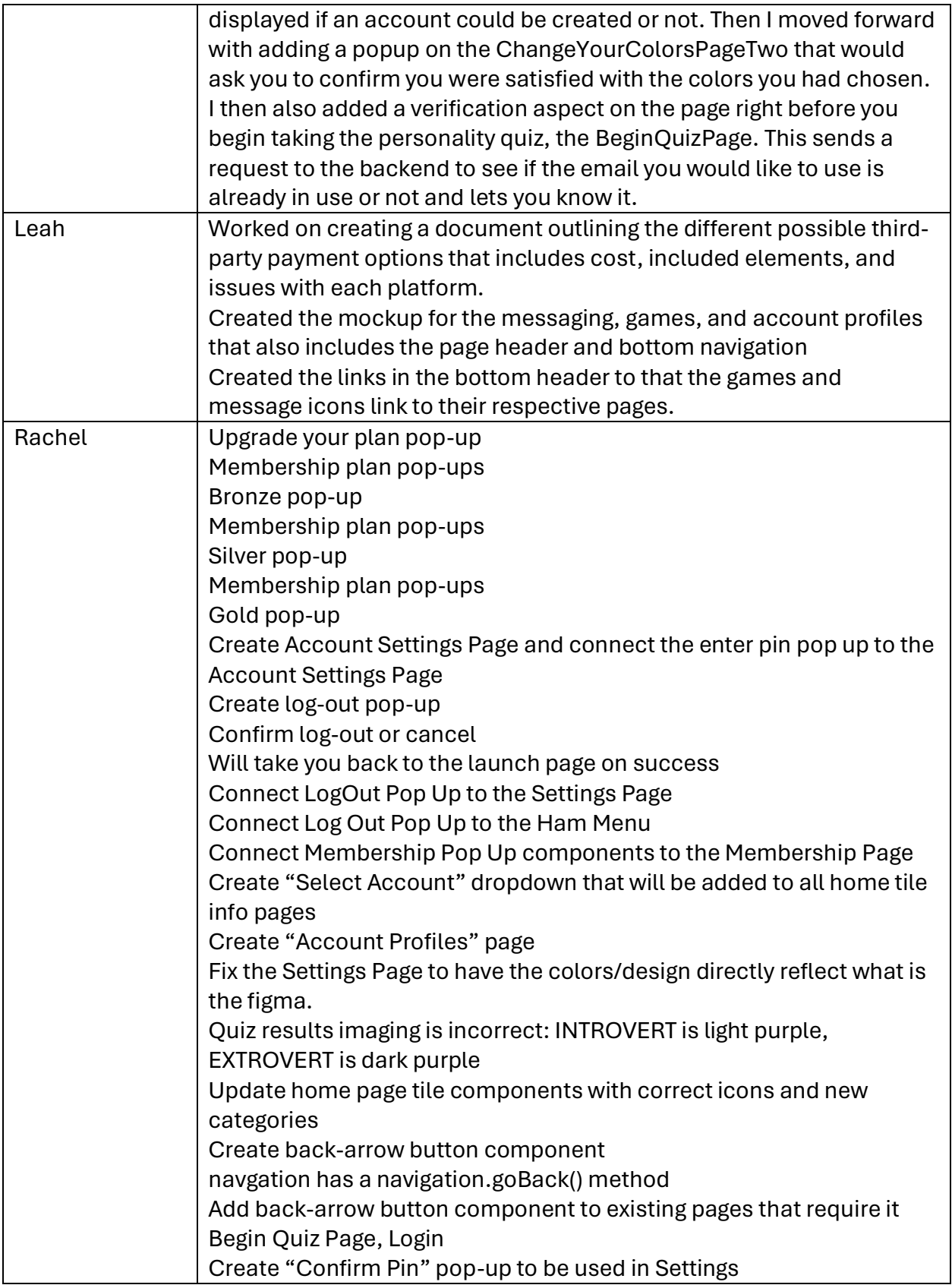

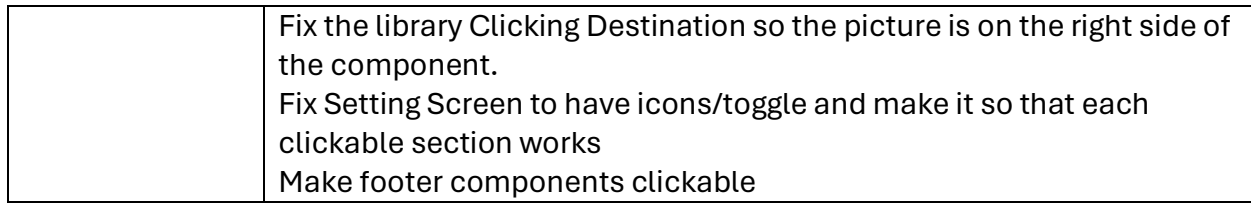

# Hours Worked for The Week

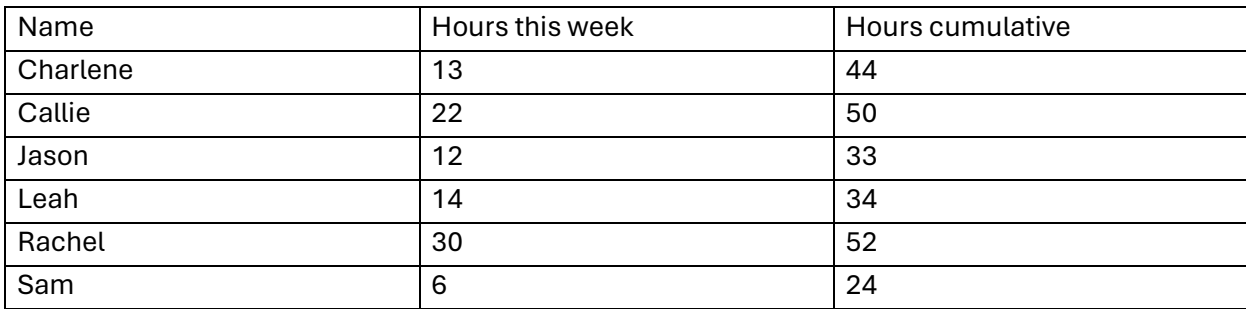

# Plans for the Upcoming Week

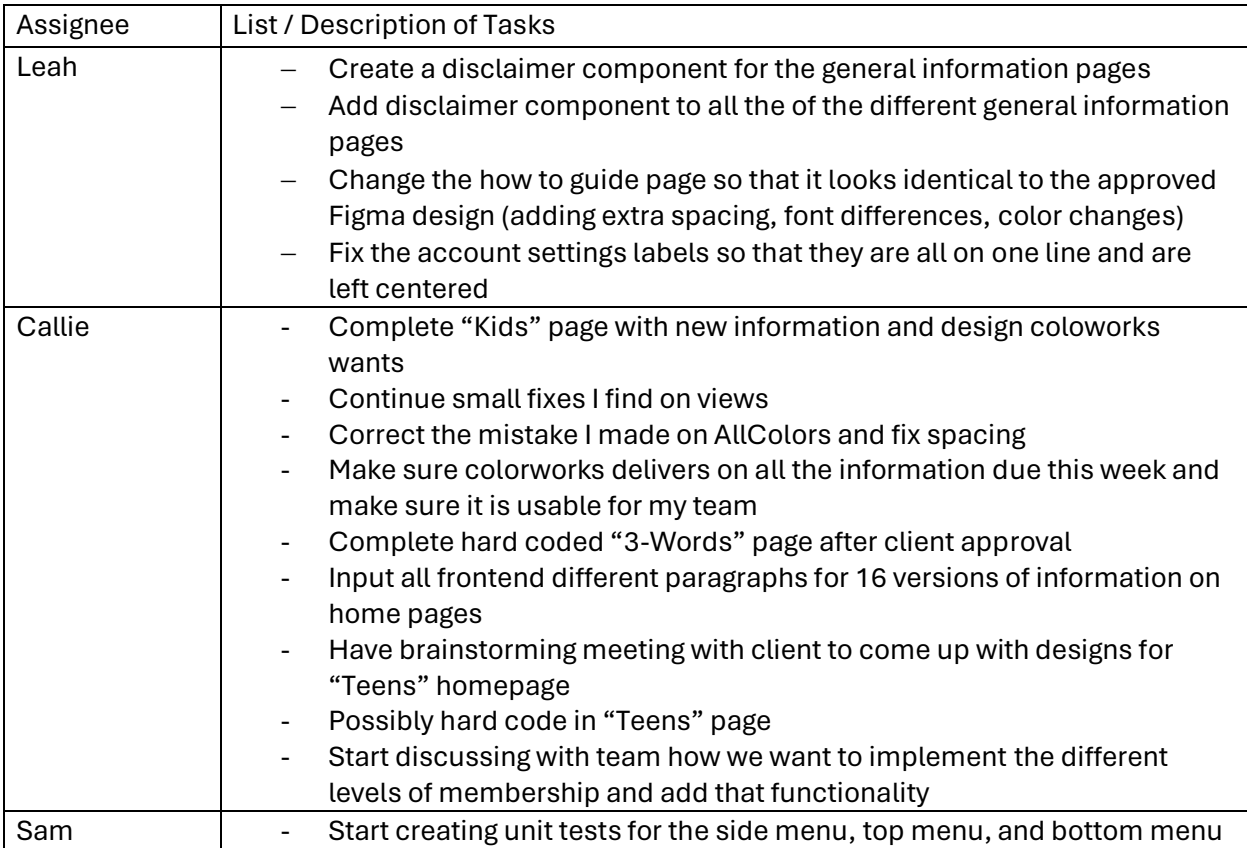

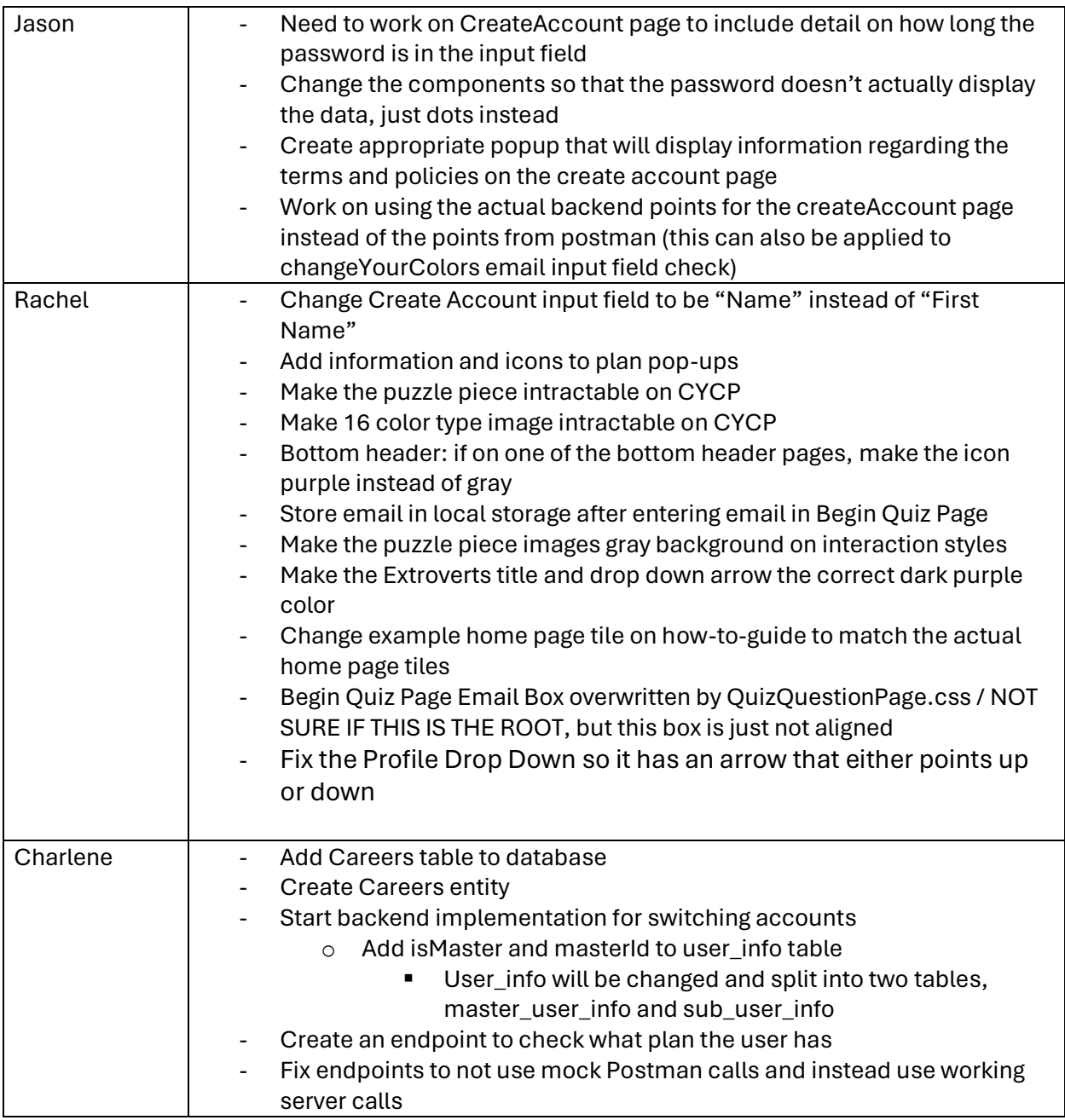

### Summary of Weekly Advisor Meeting

- We shared our weekly progress with Professor Islam and she said that we are in a good spot based on our weekly reports.
- Professor Islam requested that we change the image sizing of our group pictures on the website to make our website look more professional. This has since been completed.

# Midterm Feedback

- 1. Summarize the feedback you received (both written and verbal).
	- a. We received great feedback from Team 46, which mostly consisted of their concern with our inability to deploy the application to the server. Thankfully, this is now working so we will be able to move forward in the application development process.
	- b. Team 46 gave us small suggestions for a few of our pages, like the Interaction Style page, where the styling looked weird / inconsistent with the rest of our application. We have since fixed these problems.
	- c. Team 46 also encouraged us to reevaluate our structure as a team and try to find a way to evenly distribute tasks between frontend/backend and on our team in general.
- 2. Describe any new insights your team generated based on this feedback.
	- a. This meeting really highlighted the importance of performing usability tests so that we can see if there are any suggestions for the UI/UX or functionality of our application. We are trying to get these tests rolled out within the next week or so, so hopefully we can receive more feedback that we can implement before we submit our final project.
	- b. This team really highlighted our team's communication and reinstiled the fact that we are a well-communicating team, but that there are still areas to improve, especially when we try our best to not run out of gas as the end of the year approaches.
- 3. What steps are you taking based on the feedback?
	- a. We have fully resolved the issues brought up during our feedback meeting in terms of the feedback that they provided about the UI/UX and the deployment of the application to the server.
	- b. From here on out, we will continue to improve on our communication with each other as a team and not lose sight of our end goal.